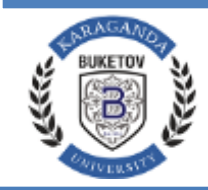

# **Краткая методическая инструкция**  по обучению на онлайн платформе **«Coursera»** для студентов, магистрантов и докторантов

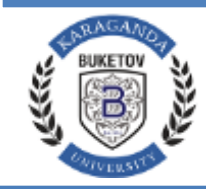

### **[Уведомление](https://synonyms.reverso.net/%D1%81%D0%B8%D0%BD%D0%BE%D0%BD%D0%B8%D0%BC%D1%8B/ru/%D1%83%D0%B2%D0%B5%D0%B4%D0%BE%D0%BC%D0%BB%D0%B5%D0%BD%D0%B8%D0%B5) [по регистрации и записи на курс](https://synonyms.reverso.net/%D1%81%D0%B8%D0%BD%D0%BE%D0%BD%D0%B8%D0%BC%D1%8B/ru/%D1%83%D0%B2%D0%B5%D0%B4%D0%BE%D0%BC%D0%BB%D0%B5%D0%BD%D0%B8%D0%B5)**

Необходимо зарегистрироваться на платформе **«Coursera»** только по письмуприглашению.

Для работы на платформе необходимо обучаться только через сайт **«Coursera».**

При регистрации на платформе **«Coursera»** в качестве логина необходимо указать адрес электронной почты и пароль.

Дедлайн – **с 20.09.2023 г. по 16.12.2023 г.**

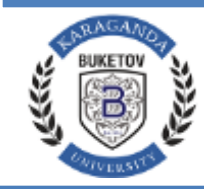

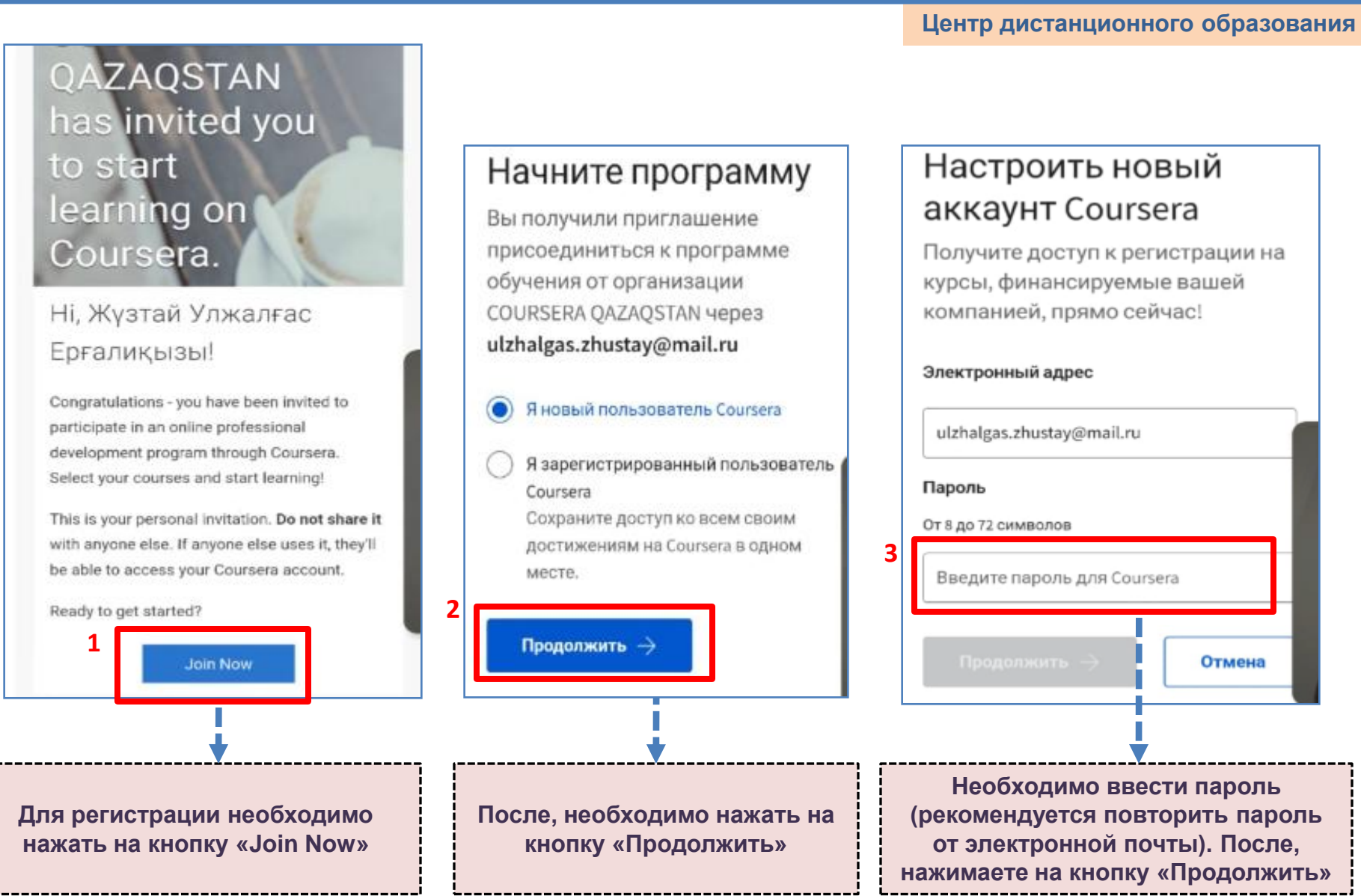

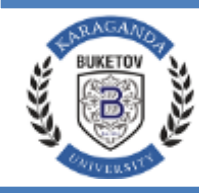

#### **НАО «КАРАГАНДИНСКИЙ УНИВЕРСИТЕТ ИМ. АКАДЕМИКА Е.А. БУКЕТОВА»**

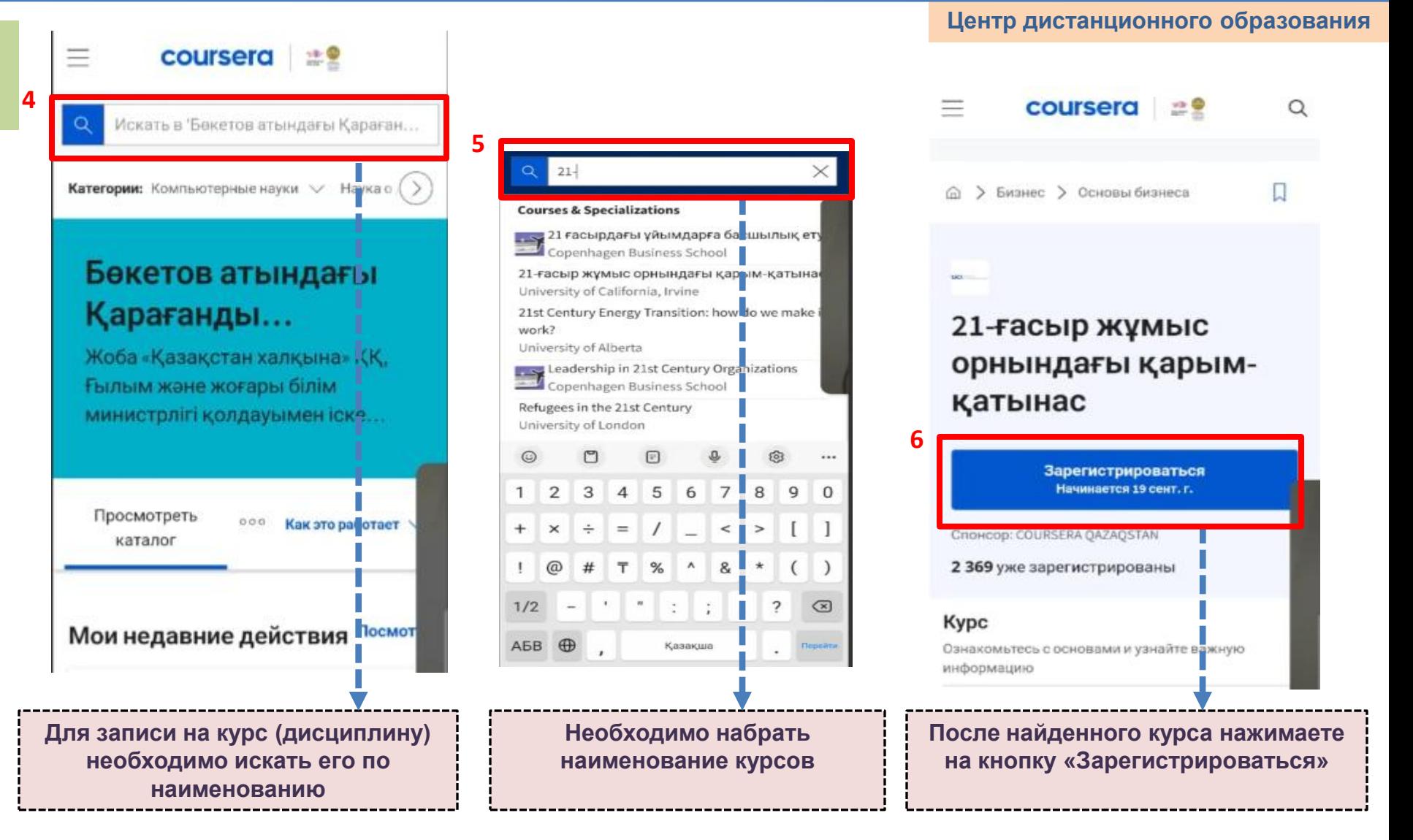

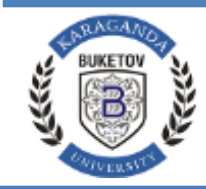

## **[Уведомление по получению сертификата](https://synonyms.reverso.net/%D1%81%D0%B8%D0%BD%D0%BE%D0%BD%D0%B8%D0%BC%D1%8B/ru/%D1%83%D0%B2%D0%B5%D0%B4%D0%BE%D0%BC%D0%BB%D0%B5%D0%BD%D0%B8%D0%B5)**

- После обучения курса (дисциплины) обучающимся выдается **сертификат** об окончании курса (дисциплины).
- Необходимо отправить свои сертификаты в формате **\*pdf** на whatsapp по номеру 87018954530 Гаухар Женисовна

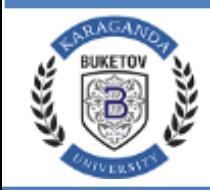

#### **НАО «КАРАГАНДИНСКИЙ УНИВЕРСИТЕТ ИМ. АКАДЕМИКА Е.А. БУКЕТОВА»**

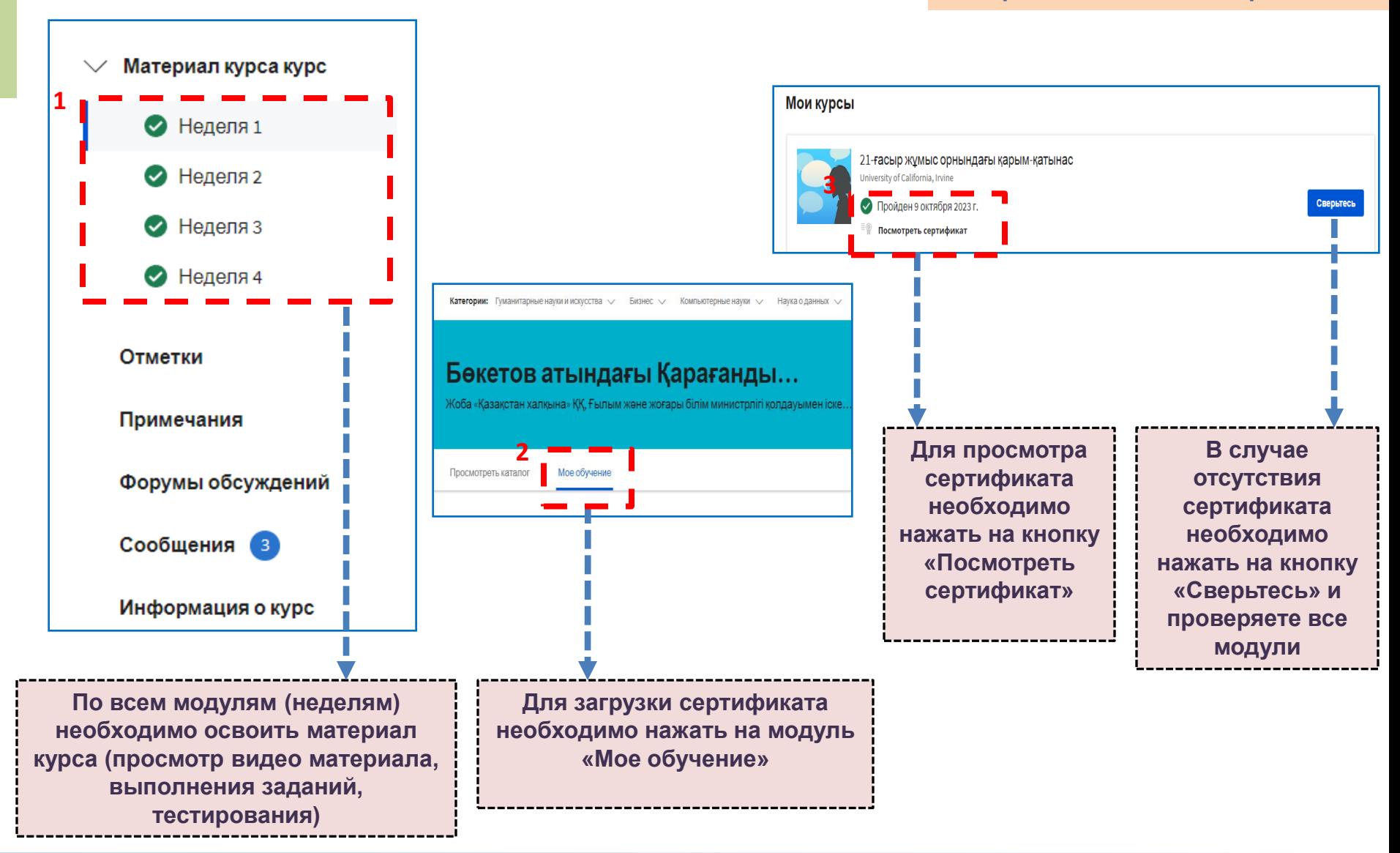

**Центр дистанционного образования**

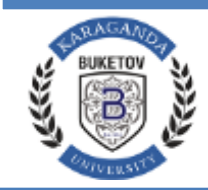

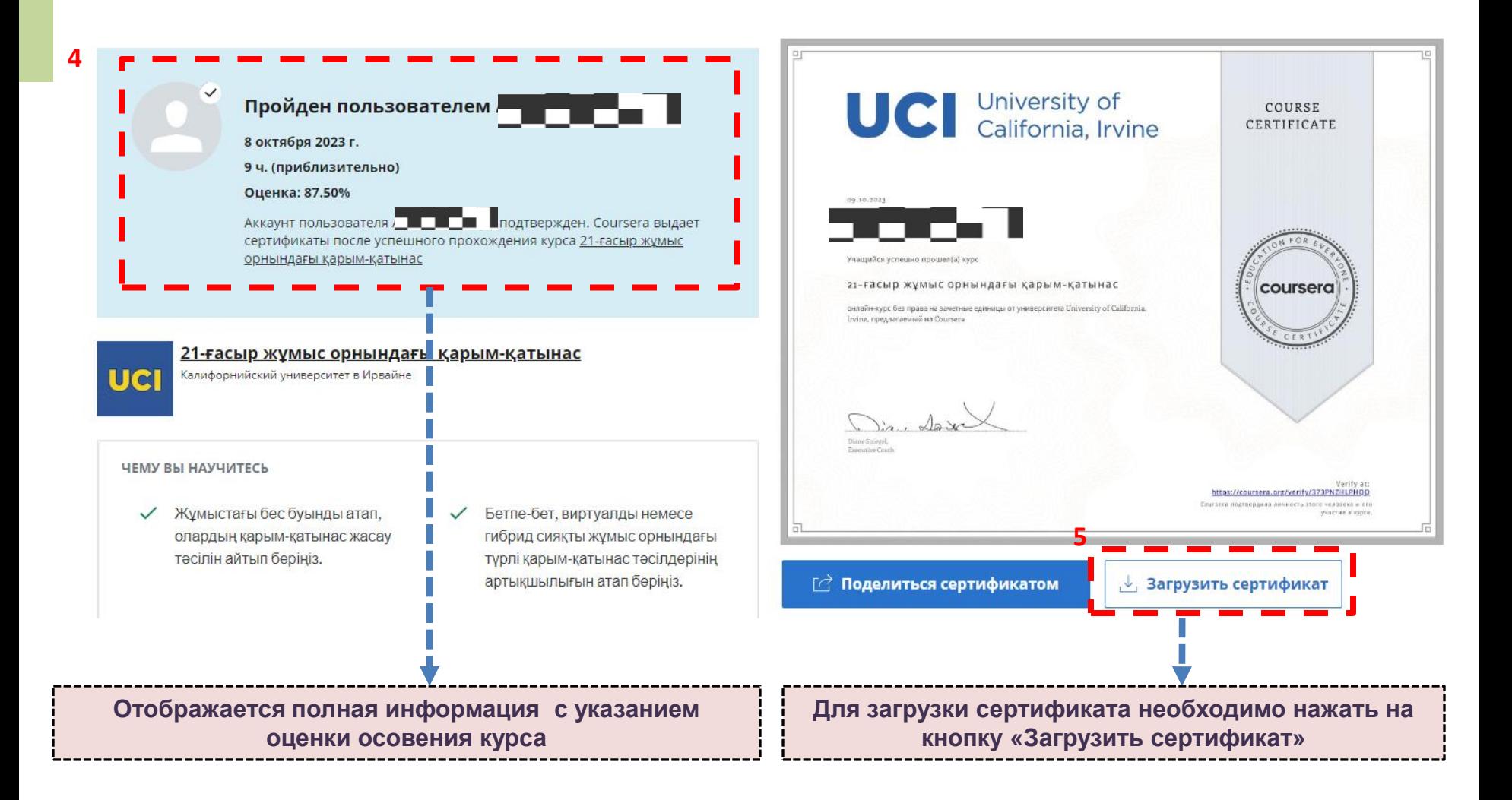

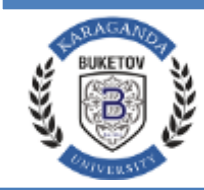

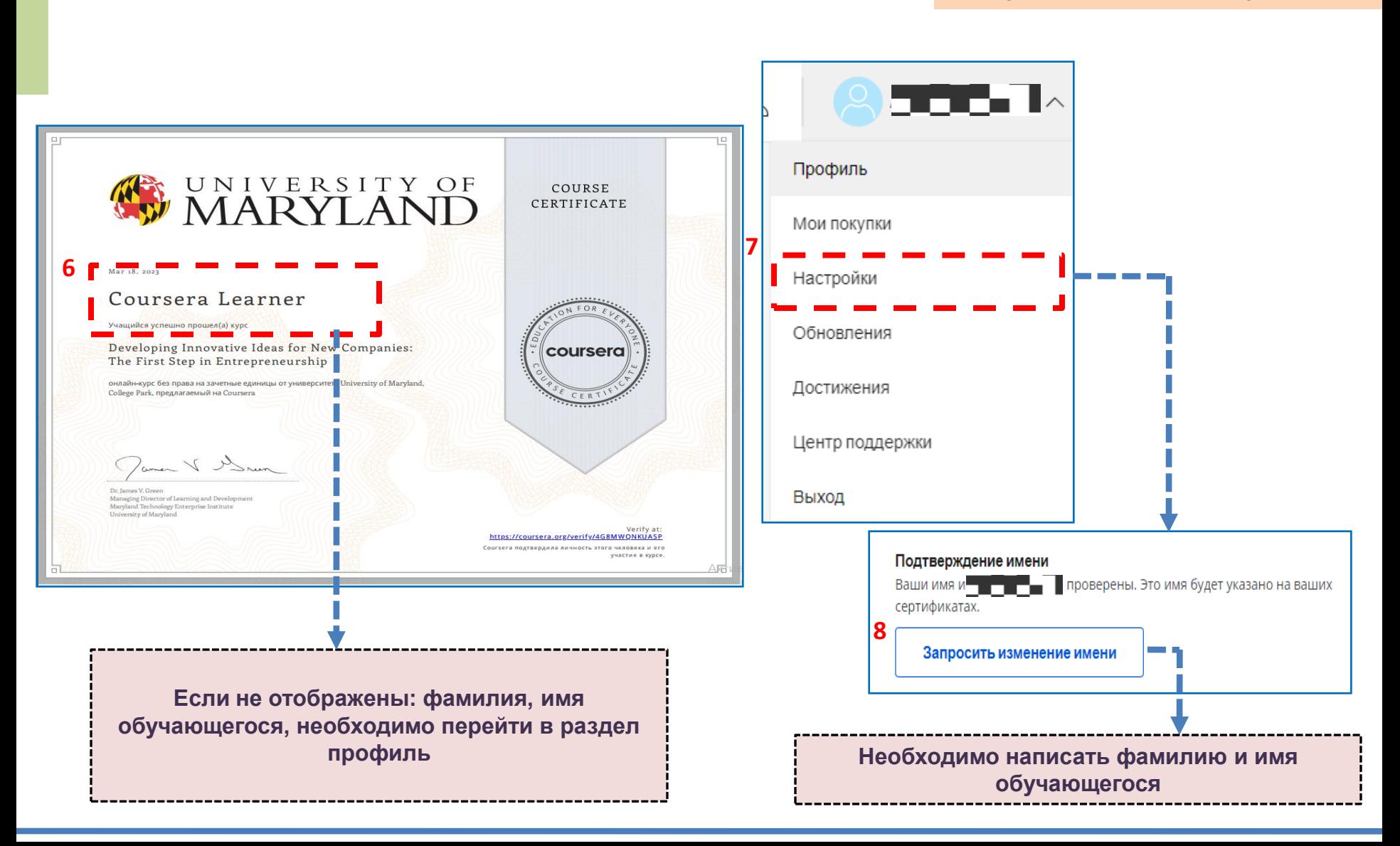